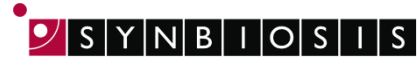

**A DIVISION OF THE SYNOPTICS GROUP** 

## **ChromaZona**

## **Antibiotic Susceptibility Batch Set Up - Quick Guide**

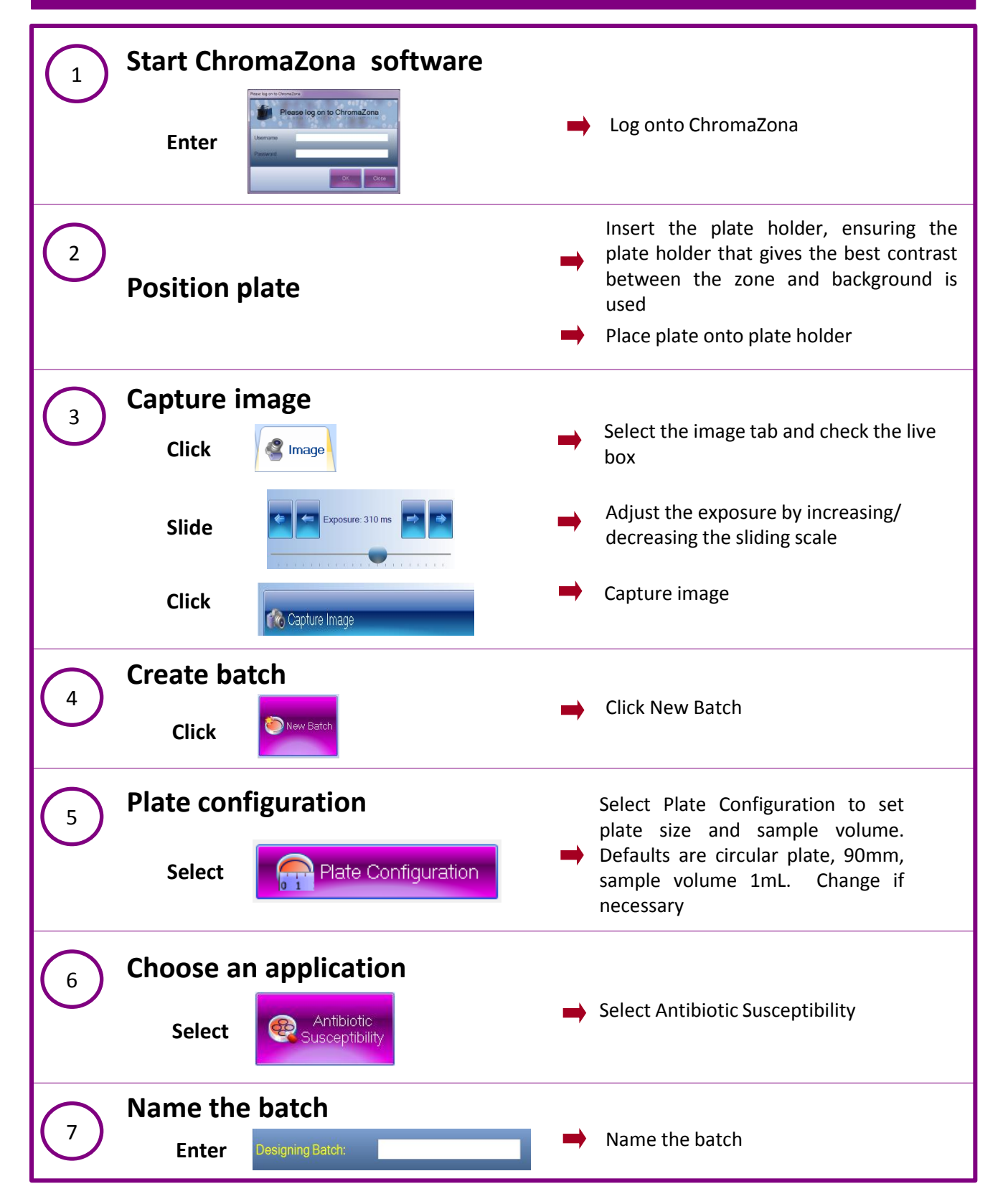

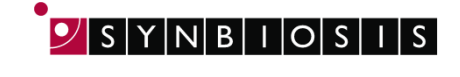

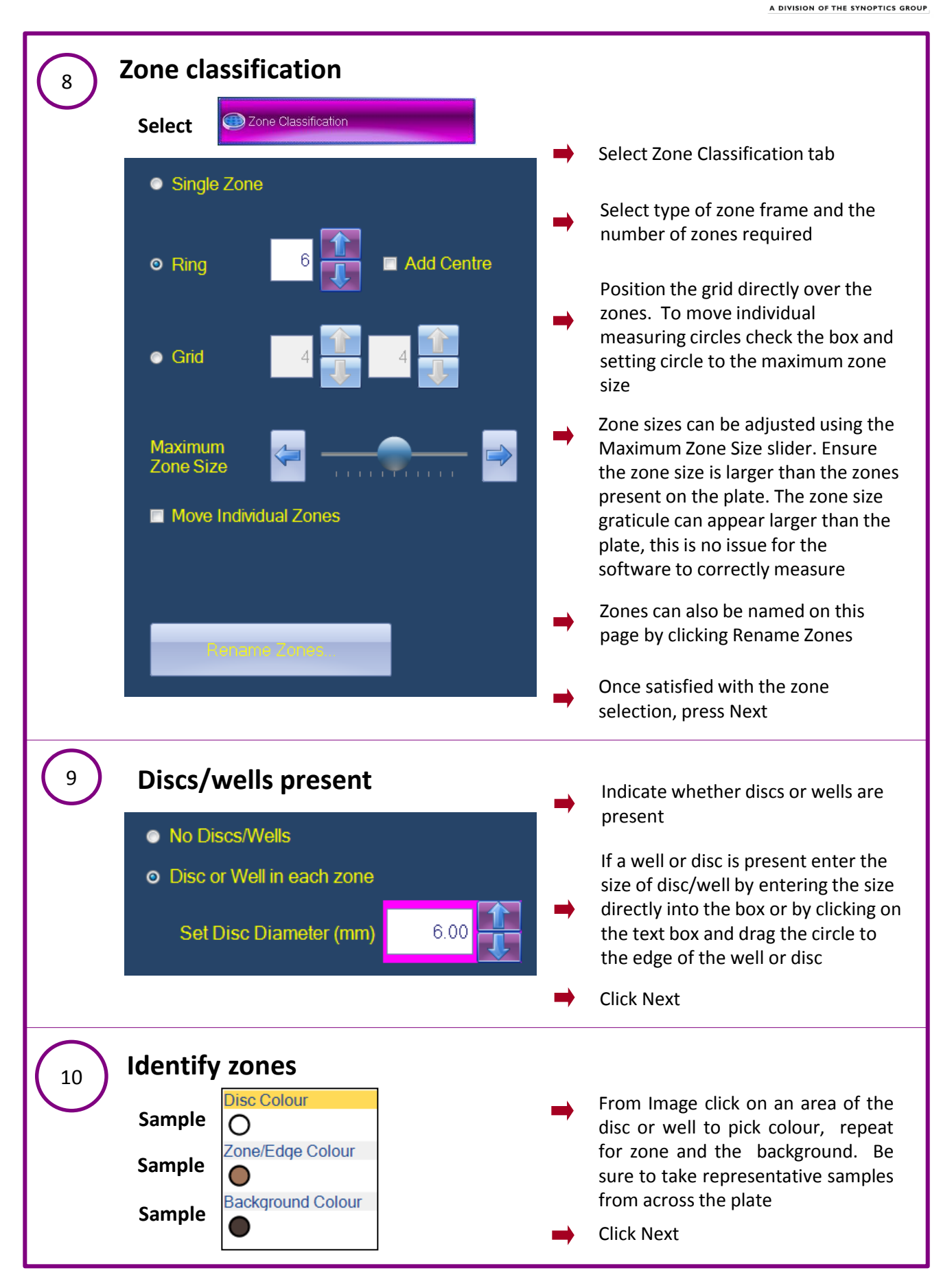

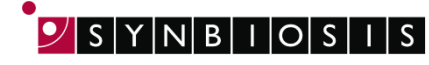

A DIVISION OF THE SYNOPTICS GROUP

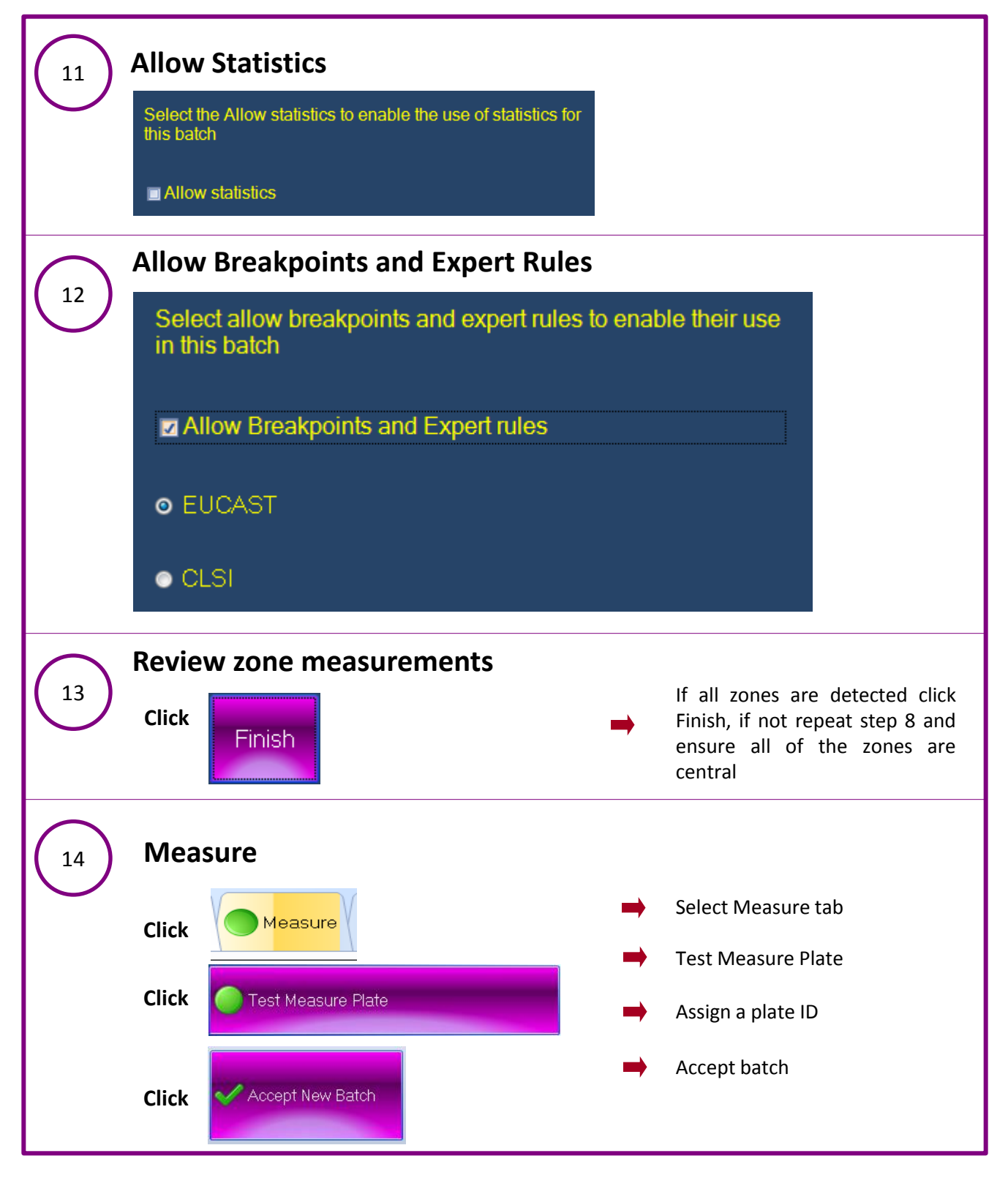

## **CONTACT SYNBIOSIS:**

EUROPE: USA:

Tel: +44 (0)1223 727125 Tel: 800 686 4451/301 662 2863 Email: [support@synbiosis.com](mailto:support@synbiosis.com) Email: [support@synbiosis.com](mailto:support@synbiosis.com)